## **Basic ABS Settings for Taz with Repetier Host software (with Cura slicer)**

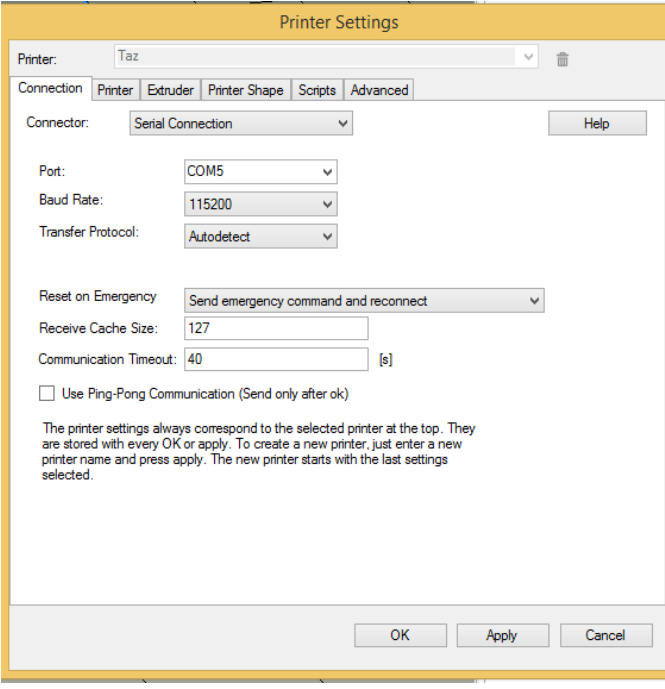

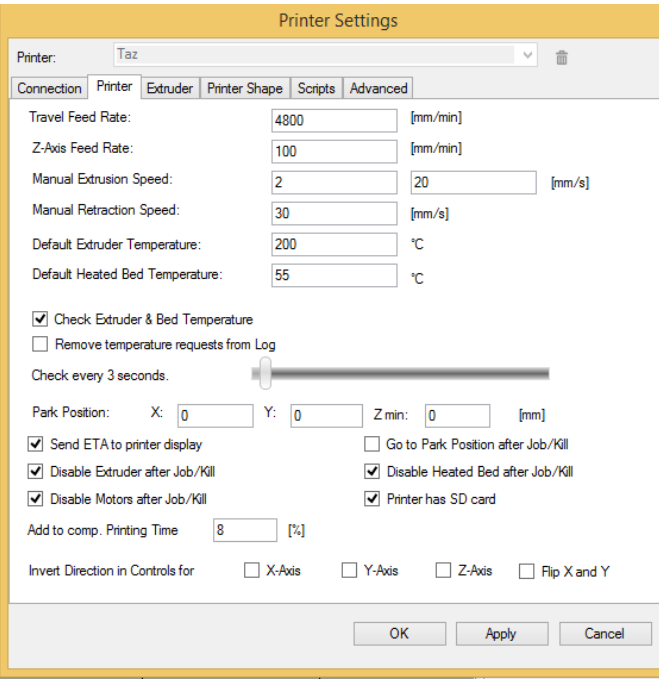

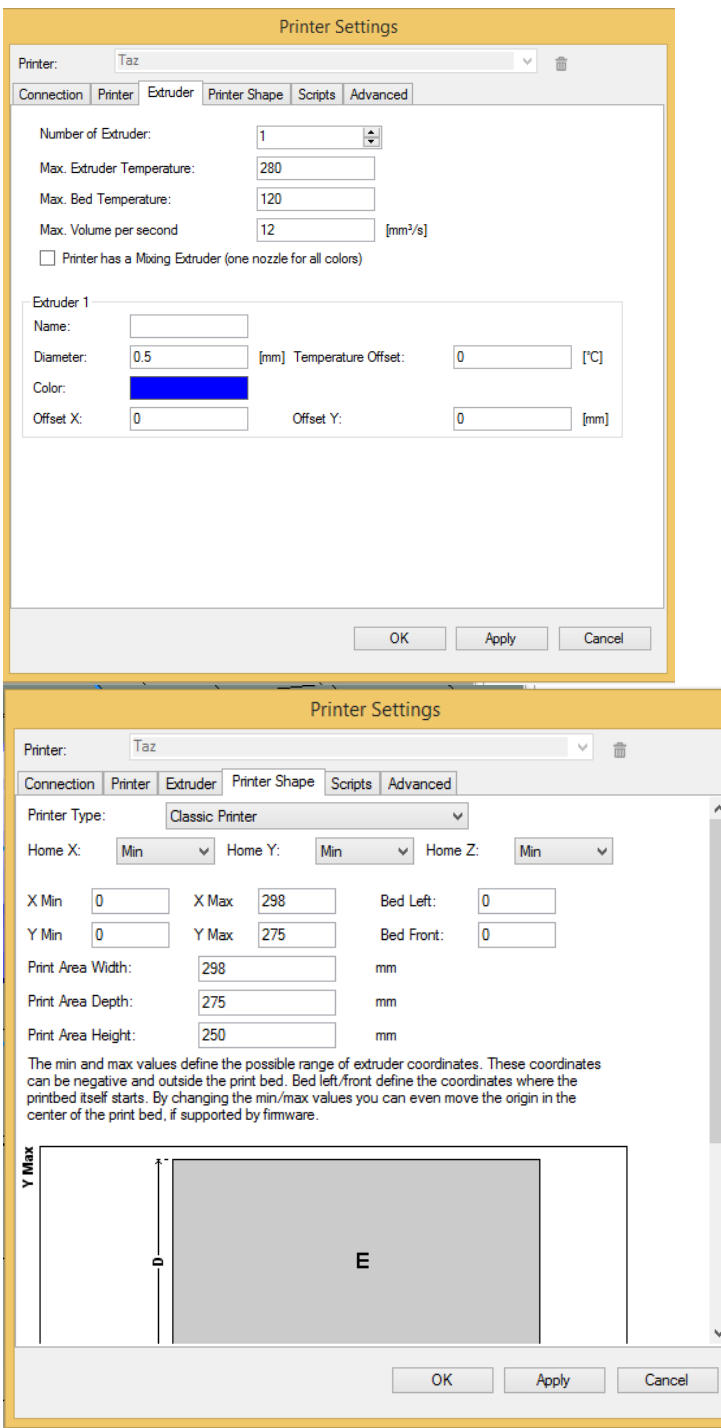

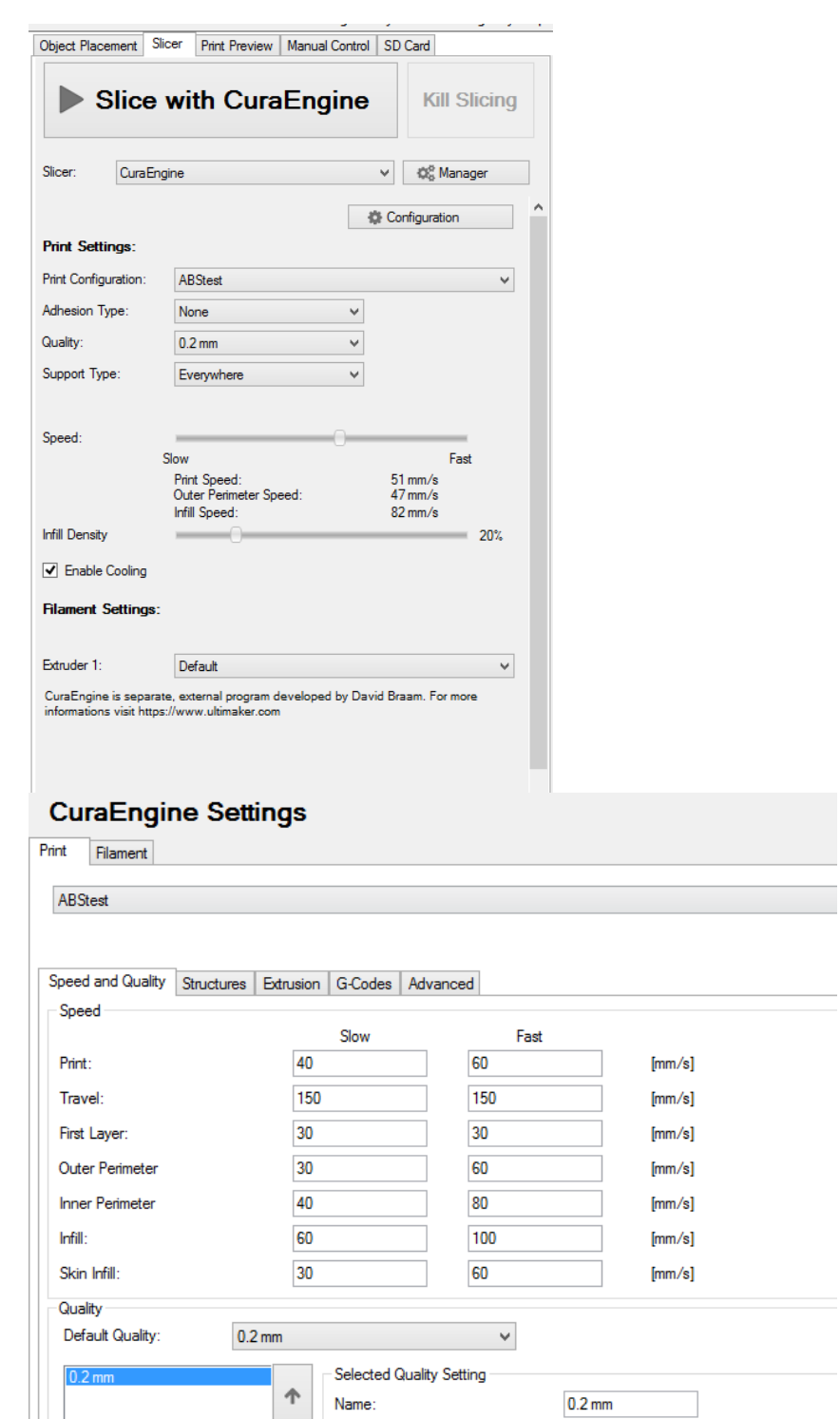

Layer Height:

First Layer Height:

First Layer Extrusion Width:

 $\downarrow$ 

 $\circ$   $\circ$ 

 $\overline{.2}$ 

 $0.3$ 

100

 $[\mathsf{mm}]$ 

 $[\mathsf{mm}]$ 

 $\left[\!\left[\!\left[ \mathcal{V}_{\!o}\!\right]\!\right] \!\right]$ 

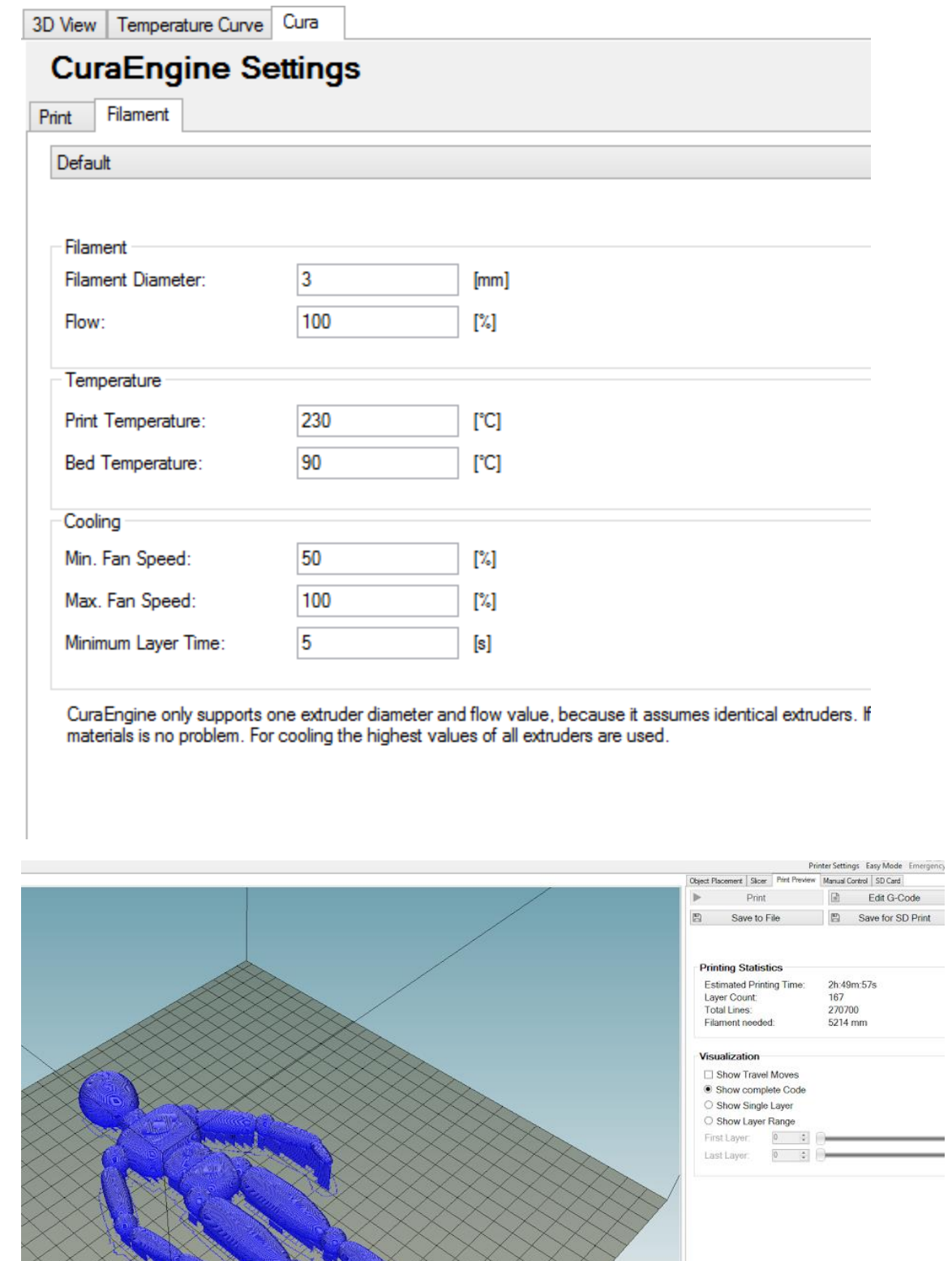

Í